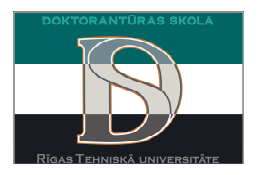

## **DATORPROGRAMMAS MATLAB APMĀCĪBAS SEMINĀRS 24.11.-15.12.2011.**

**Lektors:** RTU Elektronikas un telekomunikāciju fakultātes profesors Pēteris Misāns

## **Tematu izklāsts\*:**

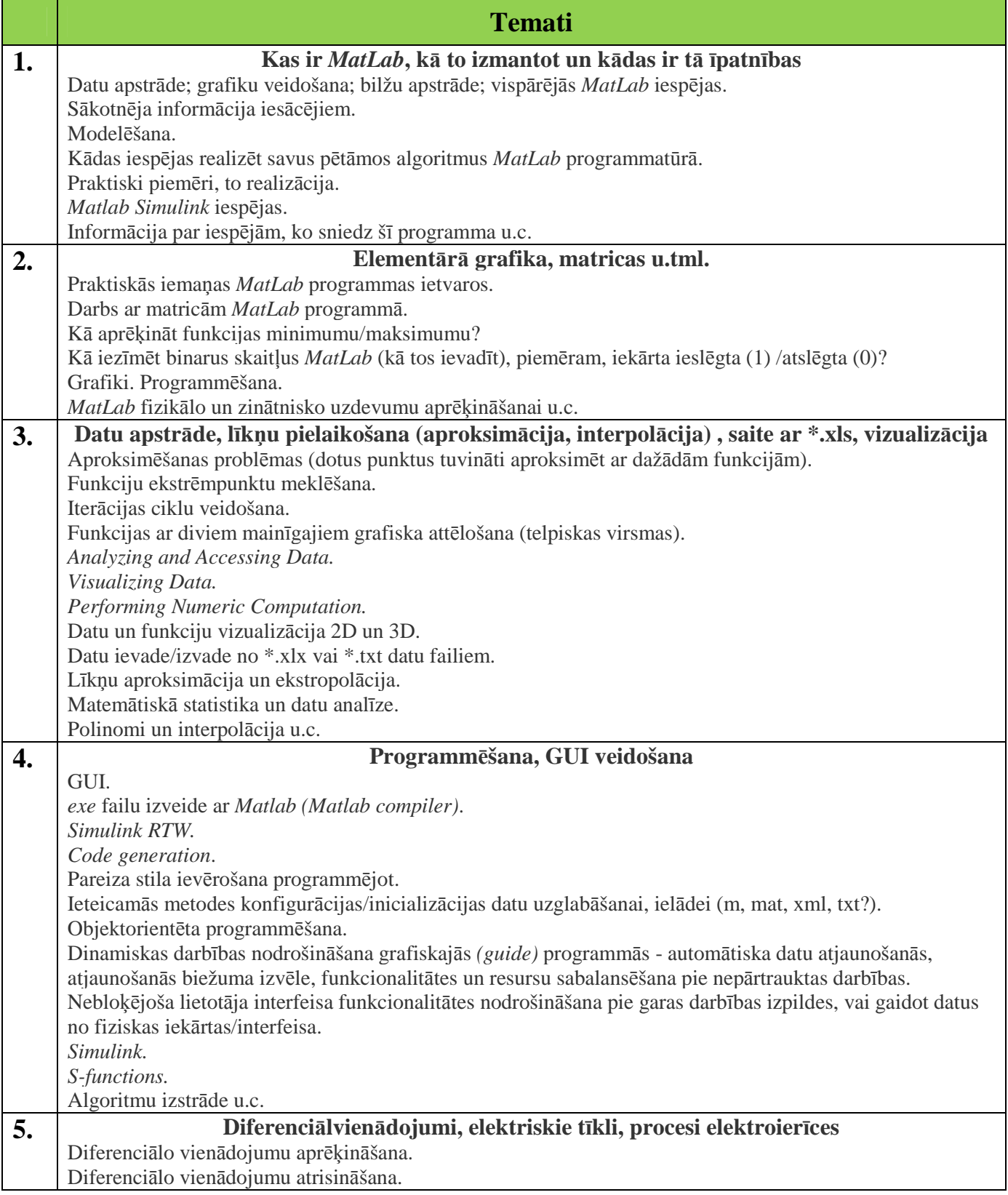

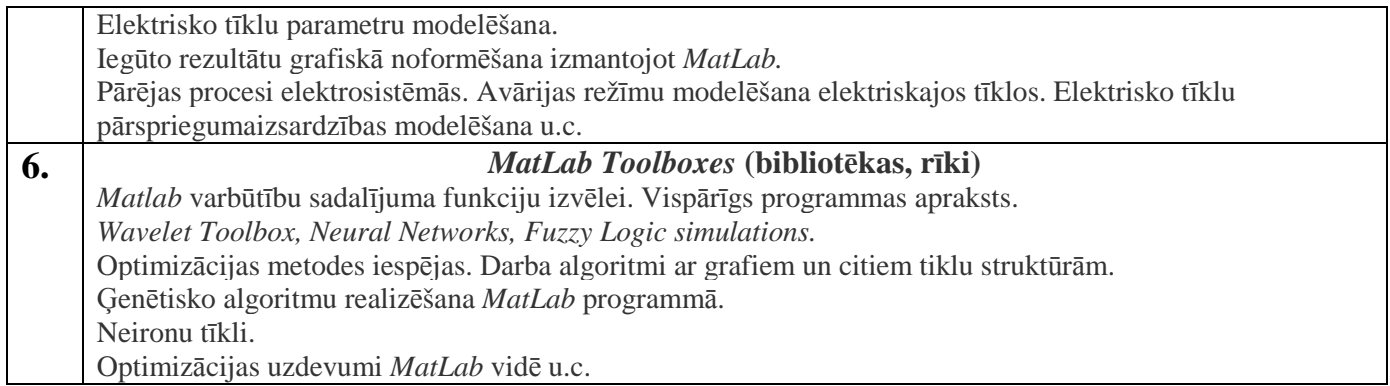

\* temati ņemti no aptaujas anketām, tie var tik papildināti un pilnveidoti